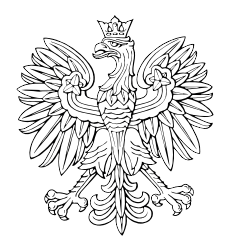

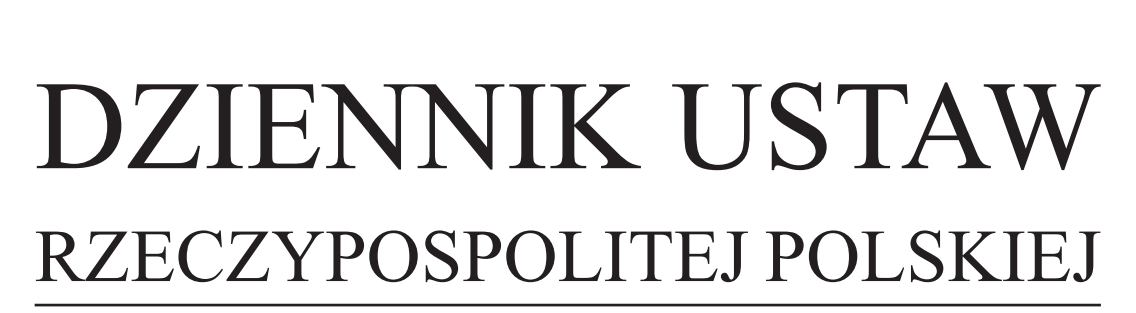

Dokument

Warszawa, dnia 5 sierpnia 2014 r.

Poz. 1037

# **OBWIESZCZENIE MINISTRA FINANSÓW**

z dnia 18 kwietnia 2014 r.

# **w sprawie ogłoszenia jednolitego tekstu rozporządzenia Ministra Finansów w sprawie prowadzenia podatkowej księgi przychodów i rozchodów**

1. Na podstawie art. 16 ust. 3 ustawy z dnia 20 lipca 2000 r. o ogłaszaniu aktów normatywnych i niektórych innych aktów prawnych (Dz. U. z 2011 r. Nr 197, poz. 1172 i Nr 232, poz. 1378) ogłasza się w załączniku do niniejszego obwieszczenia jednolity tekst rozporządzenia Ministra Finansów z dnia 26 sierpnia 2003 r. w sprawie prowadzenia podatkowej księgi przychodów i rozchodów (Dz. U. Nr 152, poz. 1475), z uwzględnieniem zmian wprowadzonych:

- 1) rozporządzeniem Ministra Finansów z dnia 22 grudnia 2003 r. zmieniającym rozporządzenie w sprawie prowadzenia podatkowej księgi przychodów i rozchodów (Dz. U. Nr 224, poz. 2226);
- 2) rozporządzeniem Ministra Finansów z dnia 22 grudnia 2004 r. zmieniającym rozporządzenie w sprawie prowadzenia podatkowej księgi przychodów i rozchodów (Dz. U. Nr 282, poz. 2807);
- 3) rozporządzeniem Ministra Finansów z dnia 16 lutego 2007 r. zmieniającym rozporządzenie w sprawie prowadzenia podatkowej księgi przychodów i rozchodów (Dz. U. Nr 36, poz. 229);
- 4) rozporządzeniem Ministra Finansów z dnia 26 lipca 2007 r. zmieniającym rozporządzenie w sprawie prowadzenia podatkowej księgi przychodów i rozchodów (Dz. U. Nr 140, poz. 988);
- 5) rozporządzeniem Ministra Finansów z dnia 21 grudnia 2010 r. zmieniającym rozporządzenie w sprawie prowadzenia podatkowej księgi przychodów i rozchodów (Dz. U. Nr 252, poz. 1691);
- 6) rozporządzeniem Ministra Finansów z dnia 30 kwietnia 2013 r. zmieniającym rozporządzenie w sprawie prowadzenia podatkowej księgi przychodów i rozchodów (Dz. U. poz. 551).

2. Podany w załączniku do niniejszego obwieszczenia tekst jednolity rozporządzenia nie obejmuje:

- 1) § 2 rozporządzenia Ministra Finansów z dnia 22 grudnia 2003 r. zmieniającego rozporządzenie w sprawie prowadzenia podatkowej księgi przychodów i rozchodów (Dz. U. Nr 224, poz. 2226), który stanowi:
	- "§ 2. Rozporządzenie wchodzi w życie z dniem 1 stycznia 2004 r.";
- 2) § 2 rozporządzenia Ministra Finansów z dnia 22 grudnia 2004 r. zmieniającego rozporządzenie w sprawie prowadzenia podatkowej księgi przychodów i rozchodów (Dz. U. Nr 282, poz. 2807), który stanowi:

"§ 2. Rozporządzenie wchodzi w życie z dniem 1 stycznia 2005 r.";

3) § 2 i § 3 rozporządzenia Ministra Finansów z dnia 16 lutego 2007 r. zmieniającego rozporządzenie w sprawie prowadzenia podatkowej księgi przychodów i rozchodów (Dz. U. Nr 36, poz. 229), które stanowią:

"§ 2. 1. Podatnicy, którzy przed dniem wejścia w życie niniejszego rozporządzenia założyli podatkową księgę przychodów i rozchodów według wzoru dotychczasowego, mogą ewidencjonować w tej księdze zdarzenia gospodarcze po wejściu w życie niniejszego rozporządzenia. W takim przypadku podatnicy prowadzą podatkową księgę przychodów i rozchodów z uwzględnieniem zasad określonych przepisami rozporządzenia, o którym mowa w § 1, w brzmieniu nadanym niniejszym rozporządzeniem, w tym stosują odpowiednie objaśnienia do podatkowej księgi przychodów i rozchodów w brzmieniu nadanym niniejszym rozporządzeniem i nie wypełniają w podatkowej księdze przychodów i rozchodów kolumny 12.  $\sum_{\substack{\text{average mean} \\ \text{average mean} \\ \text{size mean} \\ \text{average mean} \\ \text{size mean} \\ \text{average mean} \\ \text{size mean} \\ \text{average mean} \\ \text{size mean} \\ \text{average mean} \\ \text{size$ 

2. Podatkową księgę przychodów i rozchodów prowadzoną przed wejściem w życie niniejszego rozporządzenia zgodnie z przepisami rozporządzenia, o którym mowa w § 1, w brzmieniu dotychczasowym, z uwzględnieniem przepisów ustawy z dnia 26 lipca 1991 r. o podatku dochodowym od osób fizycznych, w brzmieniu obowiązującym od dnia 1 stycznia 2007 r., uznaje się za niewadliwą. W takim przypadku przepis § 11 ust. 2 rozporządzenia, o którym mowa w § 1, nie ma zastosowania.

3. Przepisy ust. 1 i 2 stosuje się odpowiednio w razie prowadzenia podatkowej księgi przychodów i rozchodów przy zastosowaniu technik informatycznych.

§ 3. Rozporządzenie wchodzi w życie po upływie 14 dni od dnia ogłoszenia.";

4) § 2 rozporządzenia Ministra Finansów z dnia 26 lipca 2007 r. zmieniającego rozporządzenie w sprawie prowadzenia podatkowej księgi przychodów i rozchodów (Dz. U. Nr 140, poz. 988), który stanowi:

"§ 2. Rozporządzenie wchodzi w życie po upływie 7 dni od dnia ogłoszenia.";

5) § 2 rozporządzenia Ministra Finansów z dnia 21 grudnia 2010 r. zmieniającego rozporządzenie w sprawie prowadzenia podatkowej księgi przychodów i rozchodów (Dz. U. Nr 252, poz. 1691), który stanowi:

"§ 2. Rozporządzenie wchodzi w życie z dniem 1 stycznia 2011 r.";

6) § 2 i § 3 rozporządzenia Ministra Finansów z dnia 30 kwietnia 2013 r. zmieniającego rozporządzenie w sprawie prowadzenia podatkowej księgi przychodów i rozchodów (Dz. U. poz. 551), które stanowią:

"§ 2. 1. Jeżeli w okresie od dnia 1 stycznia 2013 r. do dnia wejścia w życie niniejszego rozporządzenia podatnik zmniejszał koszty uzyskania przychodów (zwiększał przychody) lub zwiększał koszty uzyskania przychodów, zgodnie z art. 24d ustawy z dnia 26 lipca 1991 r. o podatku dochodowym od osób fizycznych, kwoty, których nie wykazał w księdze w tym okresie, powinien wpisać we właściwej kolumnie, w miesiącu, w którym niniejsze rozporządzenie wchodzi w życie. W kolumnie "Uwagi" należy wskazać pozycję księgi, w której zaewidencjonowano koszty uzyskania przychodów. Kwoty zmniejszające koszty uzyskania przychodów należy wpisać ze znakiem minus (-) albo kolorem czerwonym. 2. Padakeena beige proplantes i verduality two<br>and/ong proté system as root independent of the system of the system of<br>the system as the system of the system of the system of the system of<br>the system as the system of the

2. Księgę uznaje się za niewadliwą także w przypadku, gdy przed dniem wejścia w życie niniejszego rozporządzenia zapisy w księdze dokonywane były na podstawie faktur, o których mowa w § 12 ust. 3 pkt 1 rozporządzenia, o którym mowa w § 1, w brzmieniu nadanym niniejszym rozporządzeniem.

3. Przepisy ust. 1 i 2 stosuje się odpowiednio w przypadku prowadzenia podatkowej księgi przychodów i rozchodów z zastosowaniem technik informatycznych.

§ 3. Rozporządzenie wchodzi w życie z dniem następującym po dniu ogłoszenia.".

Minister Finansów: wz. *J. Cichoń*

Załącznik do obwieszczenia Ministra Finansów z dnia 18 kwietnia 2014 r. (poz. 1037)

# **ROZPORZĄDZENIE MINISTRA FINANSÓW**1)

#### z dnia 26 sierpnia 2003 r.

#### **w sprawie prowadzenia podatkowej księgi przychodów i rozchodów**

Na podstawie art. 24a ust. 7 ustawy z dnia 26 lipca 1991 r. o podatku dochodowym od osób fizycznych (Dz. U. z 2012 r. poz. 361, z późn. zm.2)) zarządza się, co następuje:

#### Rozdział 1

#### **Przepisy ogólne**

§ 1. Rozporządzenie określa sposób prowadzenia podatkowej księgi przychodów i rozchodów, zwanej dalej "księgą", szczegółowe warunki, jakim powinna odpowiadać ta księga, aby stanowiła dowód pozwalający na określenie zobowiązań podatkowych, oraz szczegółowy zakres obowiązków związanych z jej prowadzeniem, a także terminy zawiadomienia naczelnika urzędu skarbowego o prowadzeniu księgi.

§ 2. 1. Osoby fizyczne, spółki cywilne osób fizycznych, spółki jawne osób fizycznych oraz spółki partnerskie, o których mowa w art. 24a ust. 1 i 2 ustawy z dnia 26 lipca 1991 r. o podatku dochodowym od osób fizycznych, zwanej dalej "ustawą o podatku dochodowym", są obowiązane prowadzić księgę, z zastrzeżeniem ust. 2, według wzoru ustalonego w załączniku nr 1 do rozporządzenia, w sposób określony w rozdziale 2.

2. Rolnicy prowadzący gospodarstwo rolne bez zatrudnienia w nim pracowników, członków rolniczych spółdzielni produkcyjnych oraz pracowników rolnych, wykonujący działalność gospodarczą, osobiście lub z udziałem członków rodziny pozostających we wspólnym gospodarstwie domowym, jeżeli łączny przychód z tej działalności gospodarczej nie przekracza 10 000 zł w roku podatkowym, są obowiązani prowadzić księgę przeznaczoną dla tych rolników, według wzoru ustalonego w załączniku nr 2 do rozporządzenia, w sposób określony w rozdziale 3. 2.4mm). A statistical method interesting in  $\mathbb{R}$ <br>
Warrantee and the statistical method interesting in the statistical method interesting in the statistical method interesting in the statistical method interesting into

§ 3. Określenia użyte w rozporządzeniu oznaczają:

- 1) towary towary handlowe, materiały podstawowe i pomocnicze, półwyroby (półfabrykaty), wyroby gotowe, braki i odpady oraz materiały przyjęte od zamawiających do przerobu lub obróbki, z tym że:
	- a) towarami handlowymi są wyroby przeznaczone do sprzedaży w stanie nieprzerobionym; towarami handlowymi są również produkty uboczne uzyskiwane przy prowadzeniu działów specjalnych produkcji rolnej,
	- b) materiałami (surowcami) podstawowymi są materiały, które w procesie produkcji lub przy świadczeniu usług stają się główną substancją gotowego wyrobu; do materiałów podstawowych zalicza się również materiały stanowiące część składową (montażową) wyrobu lub ściśle z wyrobem złączone (np. opakowania – puszki, butelki) oraz opakowania wysyłkowe wielokrotnego użytku (np. transportery, palety), jeżeli opakowania te nie są środkami trwałymi,
	- c) materiałami pomocniczymi są materiały niebędące materiałami podstawowymi, które są zużywane w związku z działalnością gospodarczą i bezpośrednio oddają wyrobowi swoje właściwości,
	- d) wyrobami gotowymi są wyroby własnej produkcji, których proces przerobu został całkowicie zakończony, wykonane usługi, prace naukowo-badawcze, prace projektowe, geodezyjno-kartograficzne, zakończone roboty, w tym także budowlane,
	- e) produkcją niezakończoną jest produkcja w toku oraz półwyroby (półfabrykaty), to jest niegotowe jeszcze produkty własnej produkcji, a także wykonywane roboty, usługi przed ich ukończeniem,
	- f) brakami są nieodpowiadające wymaganiom technicznym wyroby własnej produkcji, całkowicie wykończone bądź też doprowadzone do określonej fazy produkcji; brakami są również towary handlowe, które na skutek uszkodzenia lub zniszczenia w czasie transportu bądź magazynowania utraciły częściowo swą pierwotną wartość,
	- g) odpadami są materiały, które na skutek procesów technologicznych lub na skutek zniszczenia albo uszkodzenia utraciły całkowicie swą pierwotną wartość użytkową;

<sup>1)</sup> Minister Finansów kieruje działem administracji rządowej – finanse publiczne, na podstawie § 1 ust. 2 pkt 2 rozporządzenia Prezesa Rady Ministrów z dnia 18 listopada 2011 r. w sprawie szczegółowego zakresu działania Ministra Finansów (Dz. U. Nr 248, poz. 1481).

<sup>2)</sup> Zmiany tekstu jednolitego wymienionej ustawy zostały ogłoszone w Dz. U. z 2012 r. poz. 362, 596, 769, 1278, 1342, 1448, 1529 i 1540, z 2013 r. poz. 21, 888, 1027, 1036, 1287, 1304, 1387 i 1717 oraz z 2014 r. poz. 223, 312, 567, 598, 773 i 915.

- 2) cena zakupu cenę, jaką nabywca płaci za zakupione składniki majątku, pomniejszoną o podatek od towarów i usług, podlegający odliczeniu zgodnie z odrębnymi przepisami, a przy imporcie powiększoną o należne cło, podatek akcyzowy oraz opłaty celne dodatkowe, obniżoną o rabaty opusty, inne podobne obniżenia, w przypadku zaś otrzymania składnika majątku w drodze darowizny lub spadku – wartość odpowiadającą cenie zakupu takiego samego lub podobnego składnika;
- 3) cena nabycia cenę zakupu składnika majątku powiększoną o koszty uboczne związane z zakupem towarów i składników majątku do chwili złożenia w magazynie według ich cen zakupu, a w szczególności koszty transportu, załadunku i wyładunku oraz ubezpieczenia w drodze;
- 4) koszt wytworzenia wszelkie koszty związane bezpośrednio i pośrednio z przerobem materiałów, z wykonywaniem usług lub pozyskaniem (wydobyciem) kopalin, z wyłączeniem kosztów sprzedaży wyrobów gotowych i usług;
- 5) biuro rachunkowe przedsiębiorcę uprawnionego na podstawie odrębnych przepisów do prowadzenia ksiąg, który na podstawie umowy zawartej z podatnikiem świadczy usługi w tym zakresie;
- 6) przychód przychód w rozumieniu przepisów ustawy o podatku dochodowym;
- 7) wyposażenie rzeczowe składniki majątku, związane z wykonywaną działalnością, niezaliczone, zgodnie z przepisami ustawy o podatku dochodowym, do środków trwałych;
- 8) środki trwałe środki trwałe w rozumieniu przepisów ustawy o podatku dochodowym;
- 9) wartości niematerialne i prawne wartości niematerialne i prawne w rozumieniu przepisów ustawy o podatku dochodowym;
- 10) przedsiębiorstwo wielozakładowe działalność prowadzoną w oparciu o kilka zespołów składników materialnych i niematerialnych, jakimi są w szczególności sklepy, zakłady, punkty usługowe, przeznaczone do realizacji określonych zadań gospodarczych;
- 11) siedziba przedsiębiorstwa miejsce położenia przedsiębiorstwa wskazane w koncesji, zezwoleniu lub zaświadczeniu o wpisie do ewidencji działalności gospodarczej albo w rejestrze przedsiębiorców, a w razie niedopełnienia tych obowiązków albo gdy działalność jest wykonywana bez posiadania zorganizowanego zakładu – miejsce zamieszkania osoby fizycznej prowadzącej działalność gospodarczą; w przypadku spółek cywilnych osób fizycznych – siedzibę spółki, a jeśli nie można ustalić siedziby spółki – miejsce zamieszkania jednego ze wspólników;
- 12)  $(uchylony)$ ;<sup>3)</sup>
- 13) zryczałtowane opodatkowanie podatkiem dochodowym podatek opłacany na podstawie ustawy z dnia 20 listopada 1998 r. o zryczałtowanym podatku dochodowym od niektórych przychodów osiąganych przez osoby fizyczne (Dz. U. Nr 144, poz. 930, z późn. zm.<sup>4)</sup>).

## Rozdział 2

## **Sposób prowadzenia księgi przez podatników niebędących rolnikami**

§ 4. 1. Osoby fizyczne, spółki cywilne osób fizycznych, spółki jawne osób fizycznych oraz spółki partnerskie, o których mowa w § 2 ust. 1, obowiązane do prowadzenia księgi, zwane dalej "podatnikami", prowadzą:

- 1) ewidencję środków trwałych oraz wartości niematerialnych i prawnych zgodnie z art. 22n ust. 2–6 ustawy o podatku dochodowym;
- 2) ewidencję wyposażenia.

2. Ewidencją wyposażenia obejmuje się wyposażenie, którego wartość początkowa, w rozumieniu odrębnych przepisów, przekracza 1500 zł.

<sup>3)</sup> Przez § 1 pkt 1 rozporządzenia Ministra Finansów z dnia 22 grudnia 2004 r. zmieniającego rozporządzenie w sprawie prowadzenia podatkowej księgi przychodów i rozchodów (Dz. U. Nr 282, poz. 2807), które weszło w życie z dniem 1 stycznia 2005 r.

<sup>4)</sup> Zmiany wymienionej ustawy zostały ogłoszone w Dz. U. z 2000 r. Nr 104, poz. 1104 i Nr 122, poz. 1324, z 2001 r. Nr 74, poz. 784, Nr 88, poz. 961, Nr 125, poz. 1363 i 1369 i Nr 134, poz. 1509, z 2002 r. Nr 141, poz. 1183, Nr 169, poz. 1384, Nr 172, poz. 1412 i Nr 200, poz. 1679, z 2003 r. Nr 45, poz. 391, Nr 96, poz. 874, Nr 135, poz. 1268, Nr 137, poz. 1302 i Nr 202, poz. 1958, z 2004 r. Nr 210, poz. 2135 i Nr 263, poz. 2619, z 2005 r. Nr 143, poz. 1199, Nr 164, poz. 1366 i Nr 169, poz. 1420, z 2006 r. Nr 183, poz. 1353 i Nr 217, poz. 1588, z 2008 r. Nr 141, poz. 888, Nr 143, poz. 894 i Nr 209, poz. 1316, z 2009 r. Nr 157, poz. 1241 i Nr 201, poz. 1541, z 2010 r. Nr 3, poz. 13, Nr 28, poz. 146, Nr 75, poz. 473, Nr 219, poz. 1442 i Nr 226, poz. 1478, z 2011 r. Nr 106, poz. 622 i Nr 131, poz. 764, z 2012 r. poz. 1529 i 1540 oraz z 2014 r. poz. 223.2) com adopte area, glas noisyon phai ar zituasion athuliti migitin permisiyonna yadato'ed tonsome integral<br>syn year older in the stationary distribution of the stationary of the stationary of the stationary of the statio

Dziennik Ustaw  $-5 -$ 

3. Ewidencja wyposażenia powinna zawierać co najmniej następujące dane: numer kolejny wpisu, datę nabycia, numer faktury lub rachunku, nazwę wyposażenia, cenę zakupu wyposażenia lub koszt wytworzenia, numer pozycji, pod którą wpisano w księdze koszt związany z nabyciem wyposażenia, datę likwidacji (w tym również datę sprzedaży lub darowizny) oraz przyczynę likwidacji wyposażenia.

4.5) Podatnicy, którzy w ciągu roku podatkowego utracili lub zrzekli się prawa do zryczałtowanego opodatkowania podatkiem dochodowym w formie karty podatkowej albo zakładają po raz pierwszy ewidencję wyposażenia, dokonują wyceny wyposażenia według cen zakupu lub według wartości rynkowej z dnia założenia ewidencji.

§ 5. 1. Podatnicy wypłacający pracownikom należności ze stosunku pracy, o których mowa w art. 12 ustawy o podatku dochodowym, są obowiązani prowadzić indywidualne (imienne) karty przychodów pracowników, zwane dalej "kartami przychodów".

2.6) Karty przychodów powinny zawierać co najmniej następujące dane: imię i nazwisko pracownika, identyfikator podatkowy (numer identyfikacji podatkowej (NIP) albo numer Powszechnego Elektronicznego Systemu Ewidencji Ludności (PESEL)), miesiąc, w którym nastąpiła wypłata, sumę osiągniętych w danym miesiącu przychodów brutto (w gotówce i w naturze), koszty uzyskania przychodu, składkę na ubezpieczenia społeczne (emerytalne, rentowe, chorobowe), podstawę obliczenia zaliczki w danym miesiącu, razem dochód narastająco od początku roku, kwotę należnej zaliczki na podatek dochodowy obliczonej zgodnie z przepisami ustawy o podatku dochodowym, składkę na powszechne ubezpieczenie zdrowotne, należną zaliczkę na podatek dochodowy, datę przekazania zaliczki na rachunek urzędu skarbowego, którym kieruje właściwy naczelnik urzędu skarbowego. Furthering expressions provides any<br>interest properties and provides any experimental comparison for some considerations and the<br>system consideration of the system constraints are also included by the<br>system constraints o

### § 6. Podatnicy wykonujący:

- 1)7) działalność kantorową prowadzą również według zasad określonych w przepisach prawa dewizowego ewidencję wszystkich operacji powodujących zmianę stanu wartości dewizowych i waluty polskiej, zwaną dalej "ewidencją kupna i sprzedaży wartości dewizowych";
- 2) działalność w zakresie udzielania pożyczek pod zastaw (prowadzenia lombardów) są obowiązani prowadzić również ewidencję pożyczek i zastawionych rzeczy; ewidencja ta powinna zawierać co najmniej następujące dane: numer kolejny wpisu, imię i nazwisko pożyczkobiorcy, adres, datę udzielenia pożyczki, kwotę udzielonej pożyczki, wysokość umówionych odsetek w złotych, opis zastawionej rzeczy i jej wartość rynkową, termin zwrotu pożyczki wraz z odsetkami, datę i kwotę zwróconej pożyczki wraz z odsetkami, datę zwrotu zastawionej rzeczy, datę sprzedaży rzeczy i kwotę należną z tytułu tej sprzedaży, kwotę prowizji stanowiącej wartość spłaconych odsetek lub różnicę między kwotą uzyskaną ze sprzedaży zastawionej rzeczy a kwotą udzielonej pożyczki.

§ 7. W przypadkach uzasadnionych szczególnymi okolicznościami, zwłaszcza takimi jak: rodzaj i rozmiar wykonywanej działalności, wiek oraz stan zdrowia, naczelnik urzędu skarbowego, o którym mowa w § 10 ust. 2, na wniosek podatnika może zwolnić go od obowiązku prowadzenia księgi, jak również od poszczególnych czynności z zakresu prowadzenia księgi. Wniosek musi być złożony co najmniej na 30 dni przed rozpoczęciem miesiąca, od którego zwolnienie miałoby być zastosowane, a w razie rozpoczęcia wykonywania działalności lub powstania obowiązku prowadzenia księgi w ciągu roku podatkowego – w terminie 14 dni od dnia rozpoczęcia tej działalności lub powstania obowiązku prowadzenia księgi.

§ 8. 1. Jeżeli na zlecenie podatnika prowadzenie księgi zostało powierzone biuru rachunkowemu, podatnik jest obowiązany:

- 1) w terminie siedmiu dni od dnia zawarcia umowy z biurem rachunkowym zawiadomić o tym naczelnika urzędu skarbowego, któremu zostało złożone zawiadomienie o prowadzeniu księgi, wskazując nazwę i adres biura, miejsce (adres) prowadzenia oraz przechowywania księgi i dowodów związanych z jej prowadzeniem;
- 2) prowadzić w miejscu wykonywania działalności ewidencję sprzedaży, z zastrzeżeniem ust. 3, a w razie wykonywania działalności określonej w § 6 – także ewidencje, o których mowa w tym przepisie.

2. Podatnik jest obowiązany zbroszurować ewidencję sprzedaży, o której mowa w ust. 1 pkt 2, i kolejno ponumerować jej karty. Ewidencja powinna zawierać co najmniej następujące dane: numer kolejny wpisu, datę uzyskania przychodu nieudokumentowanego fakturami, rachunkami oraz kwotę tego przychodu.

<sup>5)</sup> W brzmieniu ustalonym przez § 1 pkt 1 rozporządzenia Ministra Finansów z dnia 22 grudnia 2003 r. zmieniającego rozporządzenie w sprawie prowadzenia podatkowej księgi przychodów i rozchodów (Dz. U. Nr 224, poz. 2226), które weszło w życie z dniem 1 stycznia 2004 r.

<sup>6)</sup> W brzmieniu ustalonym przez § 1 pkt 1 rozporządzenia Ministra Finansów z dnia 30 kwietnia 2013 r. zmieniającego rozporządzenie w sprawie prowadzenia podatkowej księgi przychodów i rozchodów (Dz. U. poz. 551), które weszło w życie z dniem 11 maja 2013 r.

<sup>7)</sup> W brzmieniu ustalonym przez § 1 pkt 2 rozporządzenia, o którym mowa w odnośniku 3.

3.8) Obowiązek, o którym mowa w ust. 1 pkt 2, nie dotyczy podatników, którzy ewidencjonują obrót przy zastosowaniu kas rejestrujących w rozumieniu przepisów ustawy z dnia 11 marca 2004 r. o podatku od towarów i usług (Dz. U. z 2011 r. Nr 177, poz. 1054, z późn. zm.<sup>9)</sup>), zwanej dalej "ustawą o VAT".

4.8) Podatnicy, korzystający ze zwolnienia od podatku od towarów i usług, jeżeli nie prowadzą odrębnej ewidencji sprzedaży, o której mowa w art. 109 ust. 1 ustawy o VAT, mogą w ewidencji sprzedaży w odrębnej kolumnie wykazywać przychody podlegające opodatkowaniu podatkiem od towarów i usług od czynności określonych w art. 5 ustawy o VAT oraz łączną kwotę dziennej sprzedaży wynikającą z faktur, nie później jednak niż przed dokonaniem sprzedaży w dniu następnym. www.rcl.gov.plustering.com/interactions/interactions/interactions/interactions/interactions/interactions/interactions/interactions/interactions/interactions/interactions/interactions/interactions/interactions/interaction

§ 9. 1. Podatnik jest obowiązany zbroszurować księgę i kolejno ponumerować jej karty.

2. Księga oraz dowody, na których podstawie są dokonywane w niej zapisy, musi znajdować się na stałe w miejscu wykonywania działalności lub miejscu wskazanym przez podatnika jako jego siedziba, z zastrzeżeniem ust. 6, a jeżeli prowadzenie księgi zostało zlecone biuru rachunkowemu – w miejscu wskazanym przez podatnika stosownie do § 8 ust. 1 pkt 1.

3. W przypadku prowadzenia przedsiębiorstwa wielozakładowego księgi muszą znajdować się w każdym zakładzie. Podatnik może jednak prowadzić jedną księgę w miejscu wskazanym jako jego siedziba, pod warunkiem że w poszczególnych zakładach jest prowadzona co najmniej ewidencja sprzedaży, o której mowa w § 8 ust. 1 pkt 2, a w razie wykonywania działalności określonej w § 6 – również ewidencje określone w tym przepisie.

4. W przypadku dokonywania przesunięć (przerzutów) towarów handlowych oraz materiałów podstawowych między zakładami należącymi do tego samego podatnika, podatnik dokumentuje te zdarzenia dowodami wewnętrznymi, zwanymi dalej "dowodami przesunięć". Dowody te sporządza się w dwóch egzemplarzach, z których jeden przechowywany jest w zakładzie, z którego dokonano przesunięcia towaru lub materiału, a drugi – w zakładzie, w którym przyjęto te towary lub materiały.

5. Dowody przesunięć powinny zawierać co najmniej następujące dane: numer kolejny wpisu, datę dokonania przesunięcia, nazwę towarów lub materiałów oraz ich ilość i wartość obliczoną według cen zakupu. Jeżeli podatnik prowadzi jedną księgę dla przedsiębiorstwa wielozakładowego, a zakupione towary przekazuje tylko do jednego zakładu (oddziału), nie ma obowiązku sporządzania dowodu przesunięć, pod warunkiem że na dowodzie zakupu poda nazwę zakładu, do którego przekazał te towary.

6. U podatników prowadzących działalność w zakresie handlu obnośnego i obwoźnego księga musi znajdować się w miejscu wykonywania działalności. Jeżeli podatnik prowadzi ewidencję, o której mowa w § 8 ust. 1 pkt 2, w miejscu wykonywania działalności musi znajdować się co najmniej ta ewidencja. W tym przypadku przepisy ust. 4 i 5 stosuje się odpowiednio.

§ 10. 1. Podatnicy są obowiązani założyć księgę, a w razie obowiązku prowadzenia ewidencji sprzedaży, o której mowa w § 8 ust. 1 pkt 2 – również tę ewidencję, na dzień 1 stycznia roku podatkowego lub na dzień rozpoczęcia działalności w ciągu roku podatkowego.

2. Podatnicy, którzy rozpoczynają prowadzenie działalności gospodarczej albo w poprzednim roku podatkowym korzystali ze zryczałtowanego opodatkowania podatkiem dochodowym lub prowadzili księgi rachunkowe, są obowiązani zawiadomić w formie pisemnej naczelnika urzędu skarbowego właściwego według miejsca zamieszkania podatnika o prowadzeniu księgi w terminie 20 dni od dnia jej założenia.

3. Jeżeli działalność jest prowadzona w formie spółki cywilnej osób fizycznych, spółki jawnej osób fizycznych lub spółki partnerskiej, zawiadomienie, o którym mowa w ust. 2, składają wszyscy wspólnicy naczelnikowi urzędu skarbowego właściwemu według miejsca zamieszkania każdego z nich.

§ 11. 1. Podatnik jest obowiązany prowadzić księgę rzetelnie i w sposób niewadliwy.

2. Za niewadliwą uważa się księgę prowadzoną zgodnie z przepisami rozporządzenia i objaśnieniami do wzoru księgi.

3. Księgę uważa się za rzetelną, z zastrzeżeniem ust. 4, jeżeli dokonywane w niej zapisy odzwierciedlają stan rzeczywisty.

<sup>8)</sup> W brzmieniu ustalonym przez § 1 pkt 3 rozporządzenia, o którym mowa w odnośniku 3.

<sup>9)</sup> Zmiany tekstu jednolitego wymienionej ustawy zostały ogłoszone w Dz. U. z 2012 r. poz. 1342, 1448, 1529 i 1530, z 2013 r. poz. 35, 1027 i 1608 oraz z 2014 r. poz. 312.

- 4. Księgę uznaje się za rzetelną również, gdy:
- 1) niewpisane lub błędnie wpisane kwoty przychodu nie przekraczają łącznie 0,5% przychodu wykazanego w księdze za dany rok podatkowy lub przychodu wykazanego w roku podatkowym do dnia, w którym naczelnik urzędu skarbowego lub organ kontroli skarbowej stwierdził te błędy, lub 4 Keige grangia dię nuwelety romież, gdy<br>
1 niewięsznej dię historicz pojence kody poczykola nie przekrezają krzena 6,2% przydoda wykonomie w kiejsz za<br>
1 nie z poleskie wojech system w roku poleskiem w roku poleskiem nie
	- 2) brak właściwych zapisów jest związany z nieszczęśliwym wypadkiem lub zdarzeniem losowym, które uniemożliwiło podatnikowi prowadzenie księgi, lub
	- 3) błędy spowodowały podwyższenie kwoty podstawy opodatkowania, z wyjątkiem błędów polegających na niewykazaniu lub zaniżeniu kosztów zakupu materiałów podstawowych, towarów handlowych oraz kosztów robocizny, lub
	- 4) podatnik uzupełnił zapisy lub dokonał korekty błędnych zapisów w księdze przed rozpoczęciem kontroli przez naczelnika urzędu skarbowego lub przez organ kontroli skarbowej, lub
	- 5) błędne zapisy są skutkiem oczywistej omyłki, a podatnik posiada dowody księgowe odpowiadające warunkom, o których mowa w § 12 ust. 3.

5. Przepisy ust. 4 stosuje się odpowiednio w przypadku stwierdzenia braku zapisów lub błędnych zapisów dotyczących kosztów uzyskania przychodu.

§ 12. 1. Zapisy w księdze dokonywane są w języku polskim i w walucie polskiej w sposób staranny, czytelny i trwały, na podstawie prawidłowych i rzetelnych dowodów.

2. Stwierdzone błędy w zapisach poprawia się przez:

- 1) skreślenie dotychczasowej treści i wpisanie nowej, z zachowaniem czytelności błędnego zapisu, oraz podpisanie poprawki i umieszczenie daty dokonania poprawki lub
- 2) wprowadzenie do księgi niewpisanych dowodów lub dowodów zawierających korekty błędnych zapisów. Zapisy zmniejszające przychody lub koszty mogą być dokonywane ze znakiem minus (-) lub kolorem czerwonym.
	- 3. Podstawą zapisów w księdze są dowody księgowe, którymi są:
- 1)<sup>10)</sup> faktury, faktury VAT RR, rachunki oraz dokumenty celne, zwane dalej "fakturami", wystawione zgodnie z odrębnymi przepisami, lub
- 1a)11) dokumenty określające zmniejszenie kosztów uzyskania przychodów (zwiększenie przychodów) na podstawie art. 24d ustawy o podatku dochodowym, (dowody zmniejszenia kosztów/zwiększenia przychodów), zawierające co najmniej:
	- a) datę wystawienia dokumentu oraz miesiąc, w którym dokonuje się zmniejszenia kosztów uzyskania przychodów (zwiększenia przychodów),
	- b) wskazanie faktury (rachunku), a jeżeli nie istniał obowiązek wystawienia faktury (rachunku) wskazanie umowy albo innego dokumentu, stanowiących podstawę do zmniejszenia kosztów uzyskania przychodów (zwiększenia przychodów) zgodnie z art. 24d ustawy o podatku dochodowym,
	- c) wskazanie kwoty, o którą podatnik zmniejsza koszty uzyskania przychodów (zwiększa przychody),
	- d) podpis osoby sporządzającej dokument, lub
- 1b)11) dokumenty określające zwiększenie kosztów uzyskania przychodów na podstawie art. 24d ustawy o podatku dochodowym (dowody zwiększenia kosztów), zawierające co najmniej:
	- a) datę wystawienia dokumentu oraz miesiąc, w którym dokonuje się zwiększenia kosztów uzyskania przychodów,
	- b) wskazanie faktury (rachunku), a jeżeli nie istniał obowiązek wystawienia faktury (rachunku) wskazanie umowy albo innego dokumentu, stanowiących podstawę do zmniejszenia kosztów uzyskania przychodów (zwiększenia przychodów) zgodnie z art. 24d ustawy o podatku dochodowym,
	- c) wskazanie kwoty, o którą podatnik zwiększa koszty uzyskania przychodów,
	- d) wskazanie dowodu potwierdzającego uregulowanie zobowiązania, o które podatnik zwiększa koszty uzyskania przychodów,
	- e) podpis osoby sporządzającej dokument, lub

<sup>10)</sup> W brzmieniu ustalonym przez § 1 pkt 2 lit. a tiret pierwsze rozporządzenia, o którym mowa w odnośniku 6.

<sup>11)</sup> Dodany przez § 1 pkt 2 lit. a tiret drugie rozporządzenia, o którym mowa w odnośniku 6.

- 2) inne dowody, wymienione w § 13 i 14, stwierdzające fakt dokonania operacji gospodarczej zgodnie z jej rzeczywistym przebiegiem i zawierające co najmniej:
	- a) wiarygodne określenie wystawcy lub wskazanie stron (nazwę i adresy) uczestniczących w operacji gospodarczej, której dowód dotyczy,
	- b) datę wystawienia dowodu oraz datę lub okres dokonania operacji gospodarczej, której dowód dotyczy, z tym że jeżeli data dokonania operacji gospodarczej odpowiada dacie wystawienia dowodu, wystarcza podanie jednej daty,
	- c) przedmiot operacji gospodarczej i jego wartość oraz ilościowe określenie, jeżeli przedmiot operacji jest wymierny w jednostkach naturalnych,
	- d) podpisy osób uprawnionych do prawidłowego udokumentowania operacji gospodarczych

– oznaczone numerem lub w inny sposób umożliwiający powiązanie dowodu z zapisami księgowymi dokonanymi na jego podstawie.

4. Dowód księgowy powinien być sporządzony w języku polskim. Treść dowodu musi być pełna i zrozumiała; dopuszczalne jest stosowanie skrótów ogólnie przyjętych. Jeżeli w dowodzie podane jest wartościowe określenie operacji gospodarczej tylko w walucie obcej, podatnik posiadający ten dowód jest obowiązany przeliczyć walutę obcą na złote, po obowiązującym w dniu dokonania operacji kursie, zgodnie z zasadami określonymi w ustawie o podatku dochodowym. Wynik przeliczenia należy zamieścić w wolnych polach dowodu lub w załączniku do dowodu sporządzonego w walucie obcej. 2) ima denoty, revariance w p 1511 i.4, wherebyiges the deterministance space is positive y positive y pyroxidiper points of the space of the space of the space of the space of the space of the space of the space of the s

4a.12) Zmniejszenia kosztów uzyskania przychodów, o którym mowa w art. 24d ustawy o podatku dochodowym, dokonuje się poprzez wpisanie kwoty zmniejszenia ze znakiem minus (-) lub kolorem czerwonym.

5. Błędy w dowodach księgowych można poprawiać, z zastrzeżeniem ust. 6, wyłącznie przez skreślenie niewłaściwie napisanego tekstu lub liczby, w sposób pozwalający odczytać tekst lub liczbę pierwotną, i wpisanie tekstu lub liczby właściwej. Poprawka dokonana w dowodzie księgowym musi być potwierdzona datą i podpisem osoby dokonującej poprawki.

6. Zasad, o których mowa w ust. 5, nie stosuje się do dowodów księgowych, dla których ustalono odrębnymi przepisami zakaz dokonywania jakichkolwiek poprawek, oraz do dowodów obcych. Dowody obce mogą być poprawione przez wystawienie i przesłanie kontrahentowi dowodu korygującego (noty). Dowody własne zewnętrzne przesłane uprzednio kontrahentowi mogą być poprawione tylko przez wystawienie dowodu korygującego (noty).

§ 13. Za dowody księgowe uważa się również:

- 1) dzienne zestawienia dowodów (faktur dotyczących sprzedaży) sporządzone do zaksięgowania ich zbiorczym zapisem;
- 2) noty księgowe, sporządzone w celu skorygowania zapisu dotyczącego operacji gospodarczej, wynikającej z dowodu obcego lub własnego, otrzymane od kontrahenta podatnika lub przekazane kontrahentowi;
- 3) dowody przesunięć;
- 4) dowody opłat pocztowych i bankowych;
- 5) inne dowody opłat, w tym dokonywanych na podstawie książeczek opłat, oraz dokumenty zawierające dane, o których mowa w § 12 ust. 3 pkt 2.

§ 14. 1. Na udokumentowanie zapisów w księdze, dotyczących niektórych kosztów (wydatków), mogą być sporządzone dokumenty zaopatrzone w datę i podpisy osób, które bezpośrednio dokonały wydatków (dowody wewnętrzne), określające: przy zakupie – nazwę towaru oraz ilość, cenę jednostkową i wartość, a w innych przypadkach – przedmiot operacji gospodarczych i wysokość kosztu (wydatku).

- 2. Dowody, o których mowa w ust. 1, mogą dotyczyć wyłącznie:
- 1) zakupu, bezpośrednio od krajowego producenta lub hodowcy, produktów roślinnych i zwierzęcych, nieprzerobionych sposobem przemysłowym lub przerobionych sposobem przemysłowym, jeżeli przerób polega na kiszeniu produktów roślinnych lub przetwórstwie mleka albo na uboju zwierząt rzeźnych i obróbce poubojowej tych zwierząt;
- 2)13) zakupu od ludności, sklasyfikowanych w Polskiej Klasyfikacji Wyrobów i Usług (PKWiU), surowców roślin zielarskich i ziół dziko rosnących leśnych, jagód, owoców leśnych i grzybów leśnych (PKWiU ex 02.30.40.0);

<sup>12)</sup> Dodany przez § 1 pkt 2 lit. b rozporządzenia, o którym mowa w odnośniku 6.

<sup>13)</sup> W brzmieniu ustalonym przez § 1 pkt 1 lit. a rozporządzenia Ministra Finansów z dnia 21 grudnia 2010 r. zmieniającego rozporządzenie w sprawie prowadzenia podatkowej księgi przychodów i rozchodów (Dz. U. Nr 252, poz. 1691), które weszło w życie z dniem 1 stycznia 2011 r.

- 3) wartości produktów roślinnych i zwierzęcych pochodzących z własnej uprawy lub hodowli prowadzonej przez podatnika;
- 4) zakupu w jednostkach handlu detalicznego materiałów pomocniczych;
- 5) kosztów diet i innych należności za czas podróży służbowej pracowników oraz wartości diet z tytułu podróży służbowych osób prowadzących działalność gospodarczą i osób z nimi współpracujących;
- 6) zakupu od ludności odpadów poużytkowych, stanowiących surowce wtórne, z wyłączeniem zakupu (skupu) metali nieżelaznych oraz przeznaczonych na złom samochodów i ich części składowych;
- 7) wydatków związanych z opłatami za czynsz, energię elektryczną, telefon, wodę, gaz i centralne ogrzewanie, w części przypadającej na działalność gospodarczą; podstawą do sporządzenia tego dowodu jest dokument obejmujący całość opłat na te cele;
- 8)14) opłat sądowych i notarialnych;
- 8a)15) opłaty skarbowej uiszczanej znakami tej opłaty do dnia 31 grudnia 2008 r.;
- 9) wydatków związanych z parkowaniem samochodu w sytuacji, gdy są one poparte dokumentami niezawierającymi danych, o których mowa w § 12 ust. 3 pkt 2; podstawą wystawienia dowodu wewnętrznego jest bilet z parkometru, kupon, bilet jednorazowy załączony do sporządzonego dowodu.

3. Dowody wewnętrzne dotyczące rozliczenia kosztów podróży służbowych pracowników oraz wartości diet z tytułu podróży służbowych osób prowadzących działalność gospodarczą i osób z nimi współpracujących powinny zawierać co najmniej następujące dane: imię i nazwisko, cel podróży, nazwę miejscowości docelowej, liczbę godzin i dni przebywania w podróży służbowej (data i godzina wyjazdu oraz powrotu), stawkę i wartość przysługujących diet.

4. Zakup w jednostkach handlu detalicznego materiałów, środków czystości i bhp oraz materiałów biurowych może być, z zastrzeżeniem ust. 2 pkt 4, dokumentowany paragonami zaopatrzonymi w datę i stempel (oznaczenie) jednostki wydającej paragon – określającymi ilość, cenę jednostkową oraz wartość, za jaką dokonano zakupu. Na odwrocie paragonu podatnik musi uzupełnić jego treść, wpisując swoje nazwisko (nazwę zakładu), adres oraz rodzaj (nazwę) zakupionego towaru.

5. Wydatki poniesione za granicą na zakup paliwa i olejów mogą być dokumentowane paragonami lub dowodami kasowymi. Przepis ust. 4 stosuje się odpowiednio.

6.16) Oznaczenie "ex", zamieszczone w ust. 2 pkt 2, wskazuje, że zakres wymienionych wyrobów jest węższy niż określony w podanym grupowaniu Polskiej Klasyfikacji Wyrobów i Usług (PKWiU).

§ 15. Nie wymaga zaksięgowania materiał powierzony przez zleceniodawcę. Jeżeli jednak podatnik nie może przedstawić dokumentu określającego zleceniodawcę, uważa się, że materiał został przez podatnika zakupiony bez udokumentowania.

§ 16. 1. Otrzymanie materiałów podstawowych i pomocniczych, zwanych dalej "materiałami", i towarów handlowych musi być potwierdzone na dowodzie zakupu datą i podpisem osoby, która je przyjęła.

2. Jeżeli materiał lub towar handlowy, którego zakup – zgodnie z przepisami rozporządzenia – dokumentowany jest fakturami dostawców, został dostarczony do zakładu lub dokonano nim obrotu przed otrzymaniem faktury, należy sporządzić szczegółowy opis otrzymanego materiału (lub towaru handlowego), podając imię, nazwisko (firmę) i adres dostawcy, ilość i rodzaj oraz cenę jednostkową i wartość materiału (lub towaru handlowego) i dokonać zapisu w księdze na podstawie opisu. Opis musi być potwierdzony w sposób określony w ust. 1 oraz przechowywany jako dowód zakupu i połączony z nadesłaną następnie fakturą. Ewentualna różnica w stosunku do wartości podanej w fakturze musi być wpisana do księgi (ewidencji) w dniu otrzymania faktury. A) warmled prediction realising of twisterlygich packhalappic vactor of participation (promalising press)<br>consider a statistical metallication consider a considerable consider a statistical considerable and the statistica

3. Jeżeli podatnik otrzymał materiał lub towar handlowy oraz fakturę na ten materiał lub towar handlowy w tym samym miesiącu, opis, o którym mowa w ust. 2, dołącza do otrzymanej faktury, a zapisów w księdze dokonuje na podstawie otrzymanej faktury.

<sup>14)</sup> W brzmieniu ustalonym przez § 1 pkt 1 rozporządzenia Ministra Finansów z dnia 16 lutego 2007 r. zmieniającego rozporządzenie w sprawie prowadzenia podatkowej księgi przychodów i rozchodów (Dz. U. Nr 36, poz. 229), które weszło w życie z dniem 15 marca 2007 r.

<sup>15)</sup> Dodany przez § 1 rozporządzenia Ministra Finansów z dnia 26 lipca 2007 r. zmieniającego rozporządzenie w sprawie prowadzenia podatkowej księgi przychodów i rozchodów (Dz. U. Nr 140, poz. 988), które weszło w życie z dniem 11 sierpnia 2007 r.

<sup>16)</sup> Dodany przez § 1 pkt 1 lit. b rozporządzenia, o którym mowa w odnośniku 13.

4. Podatnik może nie sporządzać opisu, o którym mowa w ust. 2, jeżeli zakup udokumentowany jest specyfikacją dostawcy, pod warunkiem że specyfikacja spełnia wymogi określone dla opisu. Przepisy ust. 2 i 3 stosuje się odpowiednio.

§ 17. 1. Zakup materiałów podstawowych oraz towarów handlowych musi być wpisany do księgi, z zastrzeżeniem § 30, niezwłocznie po ich otrzymaniu, najpóźniej przed przekazaniem do magazynu, przerobu lub sprzedaży.

2. Zapisów dotyczących pozostałych wydatków dokonuje się, z zastrzeżeniem § 20 i 30, jeden raz dziennie, po zakończeniu dnia, nie później niż przed rozpoczęciem działalności w dniu następnym, z uwzględnieniem zasad określonych w art. 22 ustawy o podatku dochodowym.

§ 18. 1. Podatnik jest obowiązany dokonywać zapisów w ewidencjach, o których mowa w § 6 pkt 1 i § 8 ust. 1 pkt 2, jeden raz dziennie po zakończeniu dnia, nie później niż przed rozpoczęciem działalności w dniu następnym.

2. Kwota udzielonej pożyczki i umownych odsetek oraz przyjęcie zastawionej rzeczy muszą być niezwłocznie wpisane do ewidencji, o której mowa w § 6 pkt 2.

3. Podatnik jest obowiązany wypełnić karty przychodów pracowników najpóźniej w terminie przewidzianym dla przekazania zaliczki na podatek dochodowy od tych przychodów na rachunek urzędu skarbowego, którym kieruje właściwy naczelnik urzędu skarbowego.

4. Podatnik jest obowiązany dokonać zapisów w ewidencjach, o których mowa w § 4 ust. 1, najpóźniej w miesiącu przekazania środków trwałych, wartości niematerialnych i prawnych oraz wyposażenia do używania.

§ 19. 1. Zapisy w księdze dotyczące przychodów ze sprzedaży wyrobów, towarów handlowych i usług są dokonywane na podstawie wystawionych faktur, a w przypadku sprzedaży nieudokumentowanej fakturami – na podstawie wystawionego na koniec dnia dowodu wewnętrznego, w którym w jednej kwocie wykazana jest wartość tych przychodów za dany dzień, o ile nie jest prowadzona ewidencja sprzedaży lub ewidencja przy zastosowaniu kas rejestrujących. 4 Predamic reade the persphere opine, a better some a unit 2 justif along some deterministers proportion of the control of the control of the control of the control of the control of the control of the control of the cont

2. Zapisów, o których mowa w ust. 1, dokonuje się jeden raz dziennie po zakończeniu dnia, nie później niż przed rozpoczęciem działalności w dniu następnym, z zastrzeżeniem § 20 ust. 2 i 3 oraz § 30.

3. Jeżeli w danym dniu podatnik wystawia wiele faktur, zapisów w księdze można dokonywać jedną sumą wynikającą z dziennego zestawienia tych faktur, zwanego dalej "zestawieniem sprzedaży".

4. Zestawienie sprzedaży powinno zawierać co najmniej następujące dane: datę i kolejny numer zestawienia, numery od-do faktur objętych zestawieniem, sumę zbiorczą tych faktur oraz podpis podatnika lub osoby, która sporządziła zestawienie.

5. (uchylony). $17$ )

6. Podatnicy prowadzący ewidencję, o której mowa w § 8 ust. 1 pkt 2, mogą dokonywać zapisów dotyczących przychodu, wykazanych w tej ewidencji, w jednej pozycji na koniec każdego miesiąca.

§ 20. 1.18) Podatnicy, którzy ewidencjonują obrót przy zastosowaniu kas rejestrujących, dokonują zapisów w księdze na podstawie danych wynikających z raportów dobowych, z zastrzeżeniem ust. 2, skorygowanych o kwoty mające wpływ na wysokość przychodu.

2.18) Podatnicy, o których mowa w ust. 1, mogą dokonywać zapisów w księdze na koniec każdego miesiąca, w terminie określonym w § 30 ust. 1, na podstawie danych wynikających z raportów miesięcznych skorygowanych o kwoty mające wpływ na wysokość przychodu.

3. (uchylony). $19$ )

4.20) Podatnicy, o których mowa w ust. 1 i 2, nie wpisują do księgi kwot wynikających z faktur dokumentujących dokonanie sprzedaży uprzednio zarejestrowanej przy zastosowaniu kas rejestrujących, natomiast są obowiązani do połączenia w sposób trwały zwróconych oryginałów paragonów fiskalnych z kopiami wystawionych faktur.

<sup>17)</sup> Przez § 1 pkt 5 rozporządzenia, o którym mowa w odnośniku 3.

<sup>18)</sup> W brzmieniu ustalonym przez § 1 pkt 3 lit. a rozporządzenia, o którym mowa w odnośniku 6.

<sup>19)</sup> Przez § 1 pkt 3 lit. b rozporządzenia, o którym mowa w odnośniku 6.

<sup>&</sup>lt;sup>20)</sup> W brzmieniu ustalonym przez § 1 pkt 3 lit. c rozporządzenia, o którym mowa w odnośniku 6.

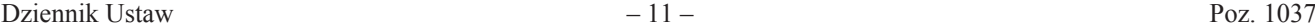

5.21) Korygowania danych wynikających z raportów dobowych lub raportów miesięcznych, o którym mowa w ust. 1 i 2, dokonuje się na podstawie odrębnych ewidencji. Korekty, które nie podlegają ujęciu w odrębnych ewidencjach, podatnik opisuje na odwrocie raportu dobowego lub miesięcznego.

§ 21. 1.22) Jeżeli podatnik prowadzi odrębną ewidencję, o której mowa w art. 109 ust. 1 lub 3 ustawy o VAT, zapisy w księdze dotyczące przychodów ze sprzedaży towarów i usług mogą być dokonywane na koniec miesiąca łączną kwotą wynikającą z miesięcznego zestawienia sporządzonego na podstawie danych wynikających z tej ewidencji.

2. Zestawienie, o którym mowa w ust. 1, powinno zawierać co najmniej następujące dane: datę i kolejny numer zestawienia, sumę przychodów ze sprzedaży pomniejszoną o należny podatek od towarów i usług oraz o wartość towarów i usług niestanowiącą przychodów w rozumieniu ustawy o podatku dochodowym i powiększoną o przychody nieobjęte obowiązkiem ewidencjonowania dla celów podatku od towarów i usług.

 $§$  22. (uchylony).<sup>23)</sup>

§ 23. (uchylony). $^{23)}$ 

§ 24.24) Podatnicy, o których mowa w art. 84 ustawy o VAT, mogą ewidencjonować przychody w księdze oraz w ewidencji sprzedaży łącznie z podatkiem od towarów i usług, z tym że na koniec miesiąca przychód pomniejsza się o należny podatek od towarów i usług.

§ 25. Zapisy w księdze dotyczące pozostałych przychodów muszą być dokonywane na podstawie dowodów potwierdzających te przychody.

§ 26. Zapisy w księdze dotyczące wydatków (kosztów) są dokonywane na podstawie dowodów, o których mowa w § 12–16.

§ 26a.25) 1. Zapisy w księdze dotyczące zmniejszenia kosztów uzyskania przychodów (zwiększenia przychodów) oraz zwiększenia kosztów uzyskania przychodów, na podstawie art. 24d ustawy o podatku dochodowym, są dokonywane na podstawie dowodów, o których mowa w § 12 ust. 3 pkt 1a i 1b, w terminach określonych w przepisach art. 24d ustawy o podatku dochodowym.

2. Zapisów w księdze dotyczących zmniejszenia kosztów uzyskania przychodów (zwiększenia przychodów) na podstawie art. 24d ustawy o podatku dochodowym można dokonywać na koniec każdego miesiąca, w terminie określonym w § 30 ust. 1, na podstawie danych wynikających z miesięcznych zestawień dokumentów, o których mowa w § 12 ust. 3 pkt 1a.

3. Zestawienie, o którym mowa w ust. 2, powinno zawierać: numer kolejny wpisu, numery i daty dokumentów, o których mowa w § 12 ust. 3 pkt 1a, i wynikającą z tych dokumentów łączną wartość zmniejszenia kosztów uzyskania przychodów (zwiększenia przychodów).

4. Zapisów w księdze dotyczących zwiększenia kosztów uzyskania przychodów na podstawie art. 24d ustawy o podatku dochodowym można dokonywać na koniec każdego miesiąca, w terminie określonym w § 30 ust. 1, na podstawie danych wynikających z miesięcznych zestawień dokumentów, o których mowa w § 12 ust. 3 pkt 1b.

5. Zestawienie, o którym mowa w ust. 4, powinno zawierać: numer kolejny wpisu, numery i daty dokumentów, o których mowa w § 12 ust. 3 pkt 1b, i wynikającą z tych dokumentów łączną wartość zwiększenia kosztów uzyskania przychodów.

§ 27. 1. Podatnicy są obowiązani do sporządzenia i wpisania do księgi spisu z natury towarów handlowych, materiałów (surowców) podstawowych i pomocniczych, półwyrobów, produkcji w toku, wyrobów gotowych, braków i odpadów, zwanego dalej "spisem z natury", na dzień 1 stycznia, na koniec każdego roku podatkowego, na dzień rozpoczęcia działalności w ciągu roku podatkowego, a także w razie zmiany wspólnika, zmiany proporcji udziałów wspólników lub likwidacji działalności. with the approach drawing dependence in the appel in the appel in the probability (where the appel is the appel in the appel in the appel is the appel in the appel in the appel in the appel is the appel in the appel in t

2. Spis z natury podlega wpisaniu do księgi także wówczas, gdy osoby prowadzące działalność gospodarczą sporządzają go za okresy miesięczne oraz gdy na podstawie odrębnych przepisów jego sporządzenie zarządził naczelnik urzędu skarbowego.

3. (uchylony). $26$ )

<sup>21)</sup> Dodany przez § 1 pkt 3 lit. d rozporządzenia, o którym mowa w odnośniku 6.

<sup>22)</sup> W brzmieniu ustalonym przez § 1 pkt 6 rozporządzenia, o którym mowa w odnośniku 3.

<sup>23)</sup> Przez § 1 pkt 2 rozporządzenia, o którym mowa w odnośniku 14.

<sup>24)</sup> W brzmieniu ustalonym przez § 1 pkt 7 rozporządzenia, o którym mowa w odnośniku 3.

<sup>25)</sup> Dodany przez § 1 pkt 4 rozporządzenia, o którym mowa w odnośniku 6.

<sup>26)</sup> Przez § 1 pkt 5 rozporządzenia, o którym mowa w odnośniku 6.

Dziennik Ustaw  $-12 -$ 

§ 28. 1. Spis z natury powinien być sporządzony w sposób staranny i trwały oraz zakończony i zaopatrzony w podpisy osób uczestniczących w spisie.

2. Spis z natury powinien zawierać co najmniej następujące dane: imię i nazwisko właściciela zakładu (nazwę firmy), datę sporządzenia spisu, numer kolejny pozycji arkusza spisu z natury, szczegółowe określenie towaru i innych składników wymienionych w § 27, jednostkę miary, ilość stwierdzoną w czasie spisu, cenę w złotych i groszach za jednostkę miary, wartość wynikającą z przemnożenia ilości towaru przez jego cenę jednostkową, łączną wartość spisu z natury, wartość pomniejszenia, o którym mowa w § 29, ze wskazaniem pozycji spisu z natury i pozycji w księdze, z którymi związane jest pomniejszenie, oraz klauzulę "Spis zakończono na pozycji...", podpisy osób sporządzających spis oraz podpis właściciela zakładu (wspólników), z tym że przy prowadzeniu:27)

- 1) księgarń i antykwariatów księgarskich spisem z natury można obejmować jedną pozycją wydawnictwa o tej samej cenie, bez względu na nazwę i nazwisko autora, z podziałem na książki, broszury, albumy i inne;
- 2) działalności kantorowej spisem z natury należy objąć niesprzedane wartości dewizowe;
- 3) działalności polegającej na udzielaniu pożyczek pod zastaw spisem z natury należy objąć rzeczy zastawione pod udzielone pożyczki;
- 4) działów specjalnych produkcji rolnej spisem z natury należy objąć niezużyte w toku produkcji materiały i surowce oraz ilość zwierząt według gatunków z podziałem na grupy.

3. Spis z natury powinien obejmować również towary stanowiące własność podatnika, znajdujące się w dniu sporządzenia spisu poza zakładem podatnika, a także towary obce znajdujące się w zakładzie podatnika. Towary obce nie podlegają wycenie; wystarczające jest ilościowe ich ujęcie w spisie towarów z podaniem, czyją stanowią własność.

4. O zamiarze sporządzenia spisu z natury w innym terminie niż na dzień 1 stycznia, 31 grudnia oraz na dzień rozpoczęcia działalności gospodarczej podatnicy są obowiązani zawiadomić w formie pisemnej właściwego naczelnika urzędu skarbowego w terminie co najmniej siedmiu dni przed datą sporządzenia tego spisu.

§ 29. 1. Podatnik jest obowiązany wycenić materiały i towary handlowe objęte spisem z natury według cen zakupu lub nabycia albo według cen rynkowych z dnia sporządzenia spisu, jeżeli są one niższe od cen zakupu lub nabycia; spis z natury półwyrobów (półfabrykatów), wyrobów gotowych i braków własnej produkcji wycenia się według kosztów wytworzenia, a odpadów użytkowych, które w toku działalności utraciły swoją pierwotną wartość użytkową, wycenia się według wartości wynikającej z oszacowania uwzględniającego ich przydatność do dalszego użytkowania.

2. Spis z natury niesprzedanych wartości dewizowych wycenia się według cen zakupu z dnia sporządzenia spisu, a w dniu kończącym rok podatkowy – według cen zakupu, jednak w wysokości nie wyższej niż kurs średni ogłaszany przez Narodowy Bank Polski w dniu kończącym rok podatkowy, a wartość rzeczy zastawionych – według ich wartości rynkowej.

3. Przy działalności usługowej i budowlanej produkcję niezakończoną wycenia się według kosztów wytworzenia, z tym że nie może to być wartość niższa od kosztów materiałów bezpośrednich zużytych do produkcji niezakończonej.

4. Produkcję zwierzęcą objętą spisem z natury wycenia się według cen rynkowych z dnia sporządzenia spisu, z uwzględnieniem gatunku, grupy i wagi zwierząt.

4a.28) Wartość spisu z natury, wycenionego zgodnie z ust. 1–4 i 7, pomniejsza się o kwotę, o którą podatnik zmniejszył koszty uzyskania przychodów (zwiększył przychody) na podstawie art. 24d ustawy o podatku dochodowym, jeżeli zmniejszenie kosztów uzyskania przychodów (zwiększenie przychodów) związane było z zaliczeniem do kosztów uzyskania przychodów wydatków dotyczących towarów handlowych, materiałów (surowców) podstawowych i pomocniczych, półwyrobów, produkcji w toku, wyrobów gotowych, braków i odpadów, objętych tym spisem. Pomniejszenia dokonuje się o tę część kwoty zmniejszenia kosztów uzyskania przychodów (zwiększenia przychodów), która przypada na towary handlowe, materiały (surowce) podstawowe i pomocnicze, półwyroby, produkcję w toku, wyroby gotowe, braki i odpady, objęte tym spisem. 4 23. 1. Spin z natury positions by terred interaction are the interaction of the symmetric political spin stars are all the symmetric political spin stars are all the symmetric political spin stars are all the symmetri

4b.28) Jeżeli do wyceny towarów handlowych, materiałów (surowców) podstawowych i pomocniczych, półwyrobów, produkcji w toku, wyrobów gotowych, braków i odpadów, objętych spisem z natury, zastosowano zamiast ceny zakupu lub nabycia albo kosztu wytworzenia inne zasady wyceny, przewidziane w ust. 1–4 i 7, kwota pomniejszenia nie może być wyższa niż wartość tej wyceny.

<sup>&</sup>lt;sup>27)</sup> Zdanie wstępne w brzmieniu ustalonym przez § 1 pkt 6 rozporządzenia, o którym mowa w odnośniku 6.

<sup>28)</sup> Dodany przez § 1 pkt 7 lit. a rozporządzenia, o którym mowa w odnośniku 6.

4c.28) Przepisów ust. 4a i 4b nie stosuje się, jeżeli przed sporządzeniem spisu z natury podatnik zwiększył koszty uzyskania przychodów zgodnie z art. 24d ustawy o podatku dochodowym.

5. Spis z natury musi być wpisany do księgi według poszczególnych rodzajów jego składników lub w jednej pozycji (sumie), jeżeli na podstawie spisu zostało sporządzone odrębne, szczegółowe zestawienie poszczególnych jego składników. Zestawienie przechowuje się łącznie z księgą.

6. Podatnik jest obowiązany dokonać wyceny najpóźniej w terminie 14 dni od dnia zakończenia spisu z natury.

7. W razie przyjęcia wyceny towarów w kwocie niższej od ceny zakupu lub nabycia albo od kosztów wytworzenia, w szczególności z powodu uszkodzenia, wyjścia z mody, należy przy poszczególnych pozycjach uwidocznić również jednostkową cenę zakupu (nabycia) lub koszt wytworzenia.

8. (uchylony). $29$ )

§ 30. 1. W razie prowadzenia księgi przez biuro rachunkowe, zapisy są dokonywane w porządku chronologicznym na podstawie dowodów, o których mowa w § 12–16, oraz sum miesięcznych przychodów wynikających z ewidencji, o której mowa w § 8 ust. 1 pkt 2, lub danych wynikających z zestawienia, o którym mowa w § 20 ust. 2, przekazywanych przez podatnika zgodnie z postanowieniami umowy, w czasie zapewniającym prawidłowe i terminowe rozliczenia z budżetem, lecz nie później niż do dnia 20 każdego miesiąca za miesiąc poprzedni. **Le**.<sup>26</sup> Propriests out du la buissens je tig jarolity reclay conferente voies reader population polying to the main of the main of political political political political political political political political politic

2. Przepis ust. 1 stosuje się odpowiednio do podatników prowadzących przedsiębiorstwa wielozakładowe.

3. Podatnicy mogą dokonywać wpisów do księgi na zasadach określonych w ust. 1 pod warunkiem prowadzenia równocześnie ewidencji, o której mowa w § 8 ust. 1 pkt 2. Warunek ten nie dotyczy podatników dokonujących sprzedaży dokumentowanej wyłącznie fakturami.

§ 31. 1. W razie prowadzenia księgi przy zastosowaniu technik informatycznych, warunkiem uznania ksiąg za prawidłowe jest:

- 1) określenie na piśmie szczegółowej instrukcji obsługi programu komputerowego, wykorzystywanego do prowadzenia ksiąg;
- 2) stosowanie programu komputerowego zapewniającego bezzwłoczny wgląd w treść dokonywanych zapisów oraz wydrukowanie wszystkich danych w porządku chronologicznym, zgodnie z wzorem księgi;
- 3) przechowywanie zapisanych danych na magnetycznych nośnikach informacji, do czasu wydruku zawartych na nich danych, w sposób chroniący przed zatarciem lub zniekształceniem tych danych albo naruszeniem ustalonych zasad ich przetwarzania.

2. W przypadku, o którym mowa w ust. 1, na koniec każdego miesiąca w czasie zapewniającym prawidłowe i terminowe rozliczenia z budżetem, lecz nie później niż do dnia 20 każdego miesiąca za miesiąc poprzedni, podatnik jest obowiązany sporządzić wydruk zapisów dokonanych za dany miesiąc. Wydruk powinien być zgodny z wzorem księgi określonym w załączniku nr 1 do rozporządzenia.

3. Podatnik posługujący się programem komputerowym, który nie zapewnia wydrukowania księgi, według wzoru określonego w załączniku nr 1 do rozporządzenia, jest obowiązany założyć księgę, o której mowa w § 2 ust. 1. Po zakończeniu miesiąca należy sporządzić wydruk komputerowy zawierający podsumowanie zapisów za dany miesiąc i wpisać do odpowiednich kolumn księgi sumy miesięczne wynikające z tego wydruku.

#### Rozdział 3

#### **Sposób prowadzenia księgi przez rolników, o których mowa w § 2 ust. 2**

§ 32. 1. Rolnicy, o których mowa w § 2 ust. 2, zwani dalej "rolnikami", są obowiązani zbroszurować księgę i kolejno ponumerować jej karty.

2. Księga oraz dowody, o których mowa w § 12–16, na których podstawie są dokonywane w niej zapisy, musi znajdować się na stałe w miejscu zamieszkania rolnika, a jeżeli prowadzenie księgi zostało zlecone biuru rachunkowemu – w miejscu wskazanym stosownie do § 8 ust. 1 pkt 1.

<sup>29)</sup> Przez § 1 pkt 7 lit. b rozporządzenia, o którym mowa w odnośniku 6.

§ 33. 1. Rolnicy są obowiązani założyć księgę na dzień 1 stycznia roku podatkowego lub na dzień rozpoczęcia działalności w ciągu roku podatkowego.

2. Rolnicy, którzy rozpoczynają prowadzenie działalności gospodarczej albo w poprzednim roku podatkowym korzystali ze zryczałtowanego opodatkowania podatkiem dochodowym lub prowadzili księgi rachunkowe, są obowiązani zawiadomić w formie pisemnej naczelnika urzędu skarbowego właściwego według miejsca zamieszkania podatnika o prowadzeniu księgi w terminie 20 dni od dnia jej założenia.  $\zeta$  11. Dobing sq. decord<br>providence is degree of electronic symptoms in the symptom intervention of the<br>specific symptom intervention of the symptom intervention of the symptom<br>intervention in the symptom of the sympto

§ 34. Rolnicy są obowiązani prowadzić księgę rzetelnie i w sposób niewadliwy. W księdze należy ewidencjonować wyłącznie przychody i koszty z działalności gospodarczej. W tym przypadku mają zastosowanie przepisy § 7, § 11–17, § 19–21, § 24–26 oraz § 30 i 31.30)

### Rozdział 4

#### **Przepisy końcowe**

§ 35. Traci moc rozporządzenie Ministra Finansów z dnia 15 grudnia 2000 r. w sprawie prowadzenia podatkowej księgi przychodów i rozchodów (Dz. U. Nr 116, poz. 1222, z 2001 r. Nr 128, poz. 1421 oraz z 2002 r. Nr 219, poz. 1837).

§ 36. Rozporządzenie wchodzi w życie z dniem 1 września 2003 r.

<sup>30)</sup> Zdanie trzecie w brzmieniu ustalonym przez § 1 pkt 3 rozporządzenia, o którym mowa w odnośniku 14.

# *WZÓR*

# **PODATKOWA KSIĘGA PRZYCHODÓW I ROZCHODÓW**

### **Rodzaj działalności**

| WZÓR<br>Strona tytułowa podatkowej księgi przychodów i rozchodów<br>PODATKOWA KSIĘGA PRZYCHODÓW I ROZCHODÓW<br>imię i nazwisko (firma)<br>adres<br>Rodzaj działalności<br>Kontrahent<br>Przychód<br>Data zdarzenia<br>Nr dowodu<br>Opis zdarzenia<br>wartość<br>razem<br>pozostałe<br>imię<br>gospodarczego<br>gospodarczego<br>księgowego<br>sprzedanych<br>przychód<br>przychody<br>i nazwisko<br>adres<br>towarów i usług<br>$(7+8)$<br>(firma)<br>Z <sup>1</sup><br>Z <sup>1</sup><br>Z <sub>i</sub><br>gr<br>gr<br>gr<br>$\overline{2}$<br>3<br>5<br>7<br>8<br>9<br>$\overline{4}$<br>6<br>Suma strony<br>Przeniesienie<br>z poprzedniej<br>strony<br>Razem<br>od początku |     |  |  |  |  |      |  |  |  |  |  | Załącznik nr 131) |  |  |
|----------------------------------------------------------------------------------------------------|-----|--|--|--|--|------|--|--|--|--|--|-------------------|--|--|
| 1                                                                                                    |     |  |  |  |  |      |  |  |  |  |  |                   |  |  |
|                                                                                                    |     |  |  |  |  |      |  |  |  |  |  |                   |  |  |
| UWAGA: Przed rozpoczęciem zapisów w księdze należy się szczegółowo zapoznać z przepisami rozporządzenia i objaś-<br>nieniami do tego załącznika.                                                                                                    |     |  |  |  |  |      |  |  |  |  |  |                   |  |  |
|                                                                                                    |     |  |  |  |  |      |  |  |  |  |  |                   |  |  |
|                                                                                                    |     |  |  |  |  |      |  |  |  |  |  |                   |  |  |
|                                                                                                    |     |  |  |  |  |      |  |  |  |  |  |                   |  |  |
|                                                                                                    |     |  |  |  |  |      |  |  |  |  |  |                   |  |  |
|                                                                                                    |     |  |  |  |  |      |  |  |  |  |  |                   |  |  |
|                                                                                                    |     |  |  |  |  |      |  |  |  |  |  |                   |  |  |
|                                                                                                    |     |  |  |  |  |      |  |  |  |  |  |                   |  |  |
|                                                                                                    | Lp. |  |  |  |  |      |  |  |  |  |  |                   |  |  |
|                                                                                                    |     |  |  |  |  |      |  |  |  |  |  |                   |  |  |
|                                                                                                    |     |  |  |  |  |      |  |  |  |  |  |                   |  |  |
|                                                                                                    |     |  |  |  |  |      |  |  |  |  |  |                   |  |  |
|                                                                                                    |     |  |  |  |  |      |  |  |  |  |  |                   |  |  |
|                                                                                                    |     |  |  |  |  | roku |  |  |  |  |  |                   |  |  |
|                                                                                                    |     |  |  |  |  |      |  |  |  |  |  |                   |  |  |
|                                                                                                    |     |  |  |  |  |      |  |  |  |  |  |                   |  |  |
|                                                                                                    |     |  |  |  |  |      |  |  |  |  |  |                   |  |  |
|                                                                                                    |     |  |  |  |  |      |  |  |  |  |  |                   |  |  |
|                                                                                                    |     |  |  |  |  |      |  |  |  |  |  |                   |  |  |
|                                                                                                    |     |  |  |  |  |      |  |  |  |  |  |                   |  |  |

<sup>&</sup>lt;sup>31)</sup> W brzmieniu ustalonym przez § 1 pkt 4 rozporządzenia, o którym mowa w odnośniku 14; ze zmianami wprowadzonymi przez § 1 pkt 2 rozporządzenia, o którym mowa w odnośniku 13, oraz § 1 pkt 8 rozporządzenia, o którym mowa w odnośniku 6.

Dziennik Ustaw – 16 – Poz. 1037

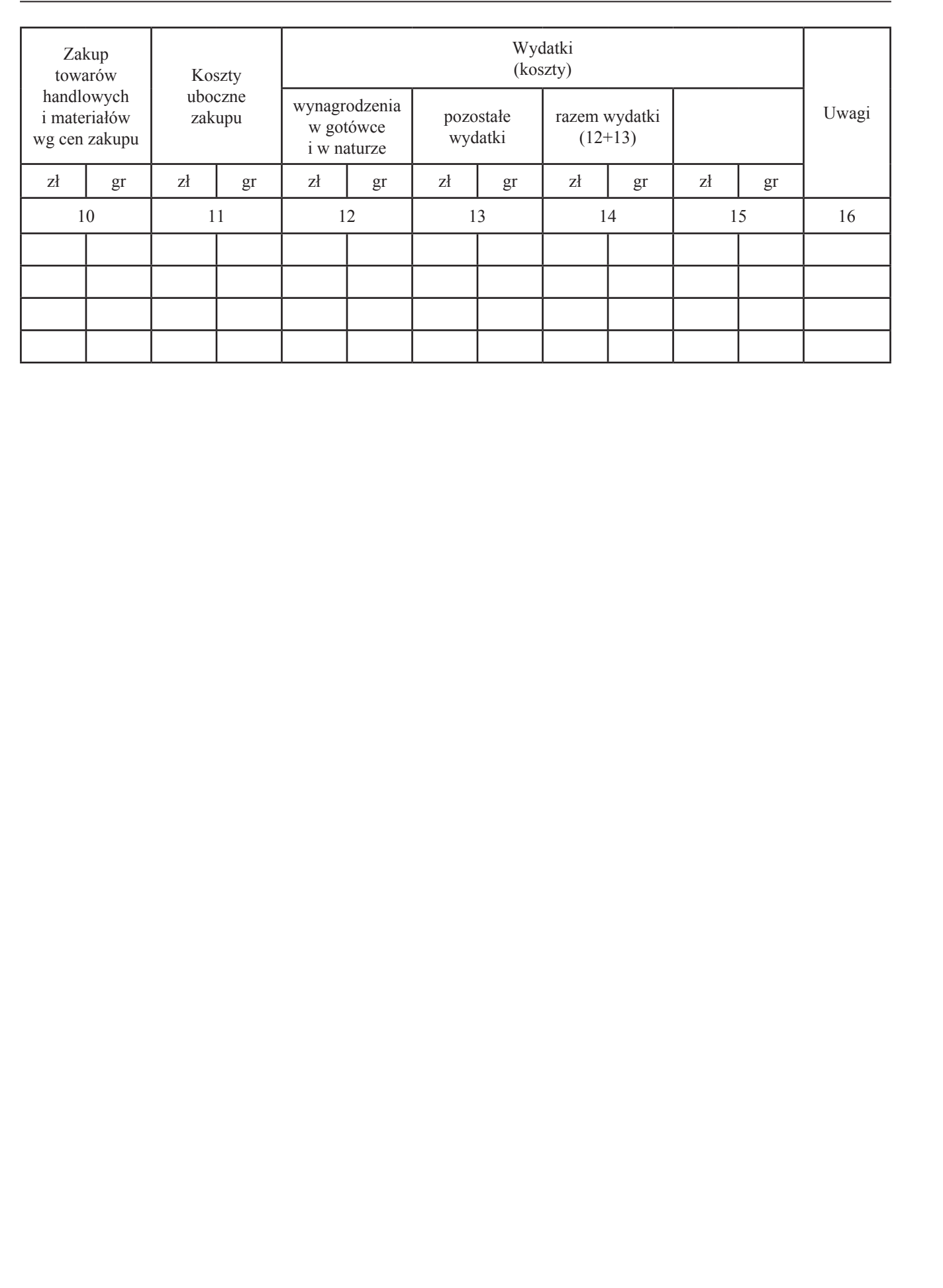

## OBJAŚNIENIA DO PODATKOWEJ KSIĘGI PRZYCHODÓW I ROZCHODÓW

- 1. Przy dokonywaniu zapisów w księdze, wynikających z prowadzonych przez podatnika:
	- a) ewidencji sprzedaży,
	- b) ewidencji kupna i sprzedaży wartości dewizowych,
	- c) ewidencji pożyczek i zastawionych rzeczy,
	- d) ewidencji dla potrzeb podatku od towarów i usług
	- nie wypełnia się kolumn 3–5 księgi.
- 2. Kolumna 1 jest przeznaczona do wpisania kolejnego numeru zapisów do księgi. Tym samym numerem należy oznaczyć dowód stanowiący podstawę dokonania zapisu.
- 3. W kolumnie 2 należy wpisywać dzień miesiąca wynikający z dokumentu stanowiącego podstawę dokonywania wpisu (datę poniesienia wydatku, otrzymania towaru lub uzyskania przychodu albo datę zestawienia sprzedaży).
- 4. W kolumnie 3 należy wpisywać numer faktury lub innego dowodu. Jeżeli zapisów dokonuje się na podstawie dziennego zestawienia sprzedaży, należy wpisywać numer zestawienia faktur.
- 5. Kolumny 4 i 5 są przeznaczone do wpisywania imion i nazwisk (nazw firm) oraz adresów kontrahentów (dostawców lub odbiorców), z którymi zawarte zostały transakcje dotyczące zakupu surowców, materiałów, towarów itp. lub sprzedaży wyrobów gotowych (towarów), gdy transakcje te udokumentowane są fakturami i paragonami. Kolumn tych nie wypełnia się w wypadku zapisów dotyczących przychodu ze sprzedaży na podstawie dziennych zestawień sprzedaży oraz dowodów wewnętrznych.
- 6. W kolumnie 6 należy wpisać rodzaje przychodów lub wydatków. Określenie to powinno zwięźle oddawać istotę dokonanego zdarzenia gospodarczego, np. zakup blachy, zapłata za niklowanie obręczy, wypłata wynagrodzeń za okres ................ .
- 7. Kolumna 7 jest przeznaczona do wpisywania przychodów ze sprzedaży wyrobów (towarów handlowych) isprzedaży usług.

Podatnicy prowadzący działalność kantorową w kolumnie tej wpisują miesięczną kwotę przychodu (sprzedaży wartości dewizowych) wynikającą z ewidencji kupna i sprzedaży wartości dewizowych.

W przypadku prowadzenia działalności polegającej na udzielaniu pożyczek pod zastaw (w lombardach) do kolumny 7 wpisuje się na koniec miesiąca kwotę prowizji stanowiącą wartość spłaconych w danym miesiącu odsetek lub różnicę między kwotą uzyskaną ze sprzedaży zastawionych rzeczy a kwotą udzielonych pożyczek.

- 8. Kolumna 8 jest przeznaczona do wpisywania pozostałych przychodów, np. przychodów z odpłatnego zbycia składników majątku, otrzymanych kar umownych, wynagrodzenia płatnika.
- 9. Kolumna 9 jest przeznaczona do wpisywania łącznej kwoty przychodów zewidencjonowanych w kolumnach 7 i 8.
- 10. Kolumna 10 jest przeznaczona do wpisywania zakupu materiałów oraz towarów handlowych według cen zakupu.

Podatnicy prowadzący działalność kantorową w kolumnie tej wpisują miesięczną kwotę zakupionych wartości dewizowych, wynikającą z ewidencji kupna i sprzedaży wartości dewizowych.

- 11. Kolumna 11 jest przeznaczona do wpisywania kosztów ubocznych związanych z zakupem, np. kosztów dotyczących transportu, załadunku i wyładunku, ubezpieczenia w drodze.
- 12. Kolumna 12 jest przeznaczona do wpisywania wynagrodzeń brutto wypłacanych pracownikom (w gotówce i w naturze). Wynagrodzenia w naturze, jeżeli przedmiotem świadczeń w naturze są rzeczy lub usługi wchodzące w zakres działalności gospodarczej pracodawcy, wpisuje się według przeciętnych cen stosowanych wobec innych odbiorców, a w pozostałych przypadkach – na podstawie cen rynkowych stosowanych przy świadczeniu usług lub udostępnianiu rzeczy lub praw tego samego rodzaju i gatunku, z uwzględnieniem w szczególności ich stanu i stopnia zużycia oraz czasu i miejsca udostępnienia. Wpisu dokonuje się: COREANTIVIA DO POIDA NEOWEL SERCI PRZYCHODÓW I ROZCINENY<br>
1 Przy dokresnie majnie w więkste wymiejszych z przemdowych przez podrukie z Miestom Miestom State Miestom Miestom Miestom Miestom Miestom Miestom Miestom Miestom
	- a) na podstawie listy płac lub innych dowodów, na których pracownik potwierdza własnym podpisem kwoty otrzymanych wynagrodzeń w gotówce i w naturze – w przypadku wypłaty wynagrodzenia w kasie,
	- b) na podstawie innych dowodów, np. dowodu potwierdzającego przekazanie wynagrodzenia na rachunek pracownika – jeżeli wynagrodzenie nie jest wypłacane w kasie.

W kolumnie tej ewidencjonuje się również wynagrodzenia wypłacane osobom z tytułu umów zlecenia i umów o dzieło.

13. Kolumna 13 jest przeznaczona do wpisywania pozostałych kosztów (poza wymienionymi w kolumnach 10–12), z wyjątkiem kosztów, których zgodnie z art. 23 ustawy o podatku dochodowym nie uznaje się za koszty uzyskania przychodów. W kolumnie tej wpisuje się w szczególności takie wydatki, jak: czynsz za lokal, opłatę za energię elektryczną, gaz, wodę, c.o., opłatę za telefon, zakup paliw, wydatki dotyczące remontów, amortyzację środków trwałych, składki na ubezpieczenie emerytalne i rentowe pracowników w części finansowanej przez pracodawcę, składki na ubezpieczenie wypadkowe pracowników, wartość zakupionego wyposażenia. Wydatki z tytułu używania niewprowadzonego do ewidencji środków trwałych oraz wartości niematerialnych i prawnych samochodu osobowego, w tym także stanowiącego własność osoby prowadzącej działalność gospodarczą, dla potrzeb działalności gospodarczej podatnika należy wpisywać w tej kolumnie po zakończeniu miesiąca na podstawie miesięcznego zestawienia poniesionych wydatków. Suma wydatków zaliczonych do kosztów uzyskania przychodów, w poszczególnych miesiącach, ustalona od początku roku podatkowego, nie może przekraczać kwoty wynikającej z ewidencji przebiegu pojazdu za ten sam okres, to jest kwoty wynikającej z przemnożenia liczby kilometrów faktycznego przebiegu pojazdu oraz stawki za jeden kilometr przebiegu, określonej w odrębnych przepisach przez właściwego ministra. 11. Kolumna 13 jaret provincesorong do espinyamini province jaret symmetry on a bolanceae of 1,3,7 exp.<br>46000 Wolumna 14 province in the proposition in the symmetric interaction in the symmetric interaction in the symmetr

Zapisów dotyczących kosztów podróży służbowej, w tym również diet właściciela oraz osób z nim współpracujących, dokonuje się na podstawie rozliczenia tych kosztów sporządzonego na dowodzie wewnętrznym, zwanym rozliczeniem podróży służbowej. Do rozliczenia należy dołączyć dowody (faktury) potwierdzające poszczególne wydatki. Jeżeli uzyskanie dowodu (faktury) nie było możliwe, pracownik musi złożyć pisemne oświadczenie o dokonanym wydatku i przyczynach braku jego udokumentowania. Nie wymagają udokumentowania fakturami diety oraz wydatki objęte ryczałtem, a także koszty przejazdu własnym samochodem pracownika.

- 14. Kolumna 14 jest przeznaczona do wpisywania łącznej kwoty wydatków wykazanych w kolumnach 12 i 13.
- 15. Podatnicy, o których mowa w art. 113 ust. 5 ustawy o VAT, dokonują, po zakończeniu miesiąca, w którym nastąpiło przekroczenie wartości sprzedaży, o której mowa w art. 113 ust. 1 i 2 ustawy o VAT, korekty zapisów dotyczących kosztów uzyskania przychodów o tę część naliczonego podatku od towarów i usług, którą odliczają od podatku należnego.
- 16. Kolumna 15 jest wolna. W kolumnie tej można wpisywać inne zaszłości gospodarcze poza wymienionymi w kolumnach 1–13. W kolumnie tej można również wpisywać wydatki odnoszące się do przychodów miesiąca lub roku następnego (lat następnych).
- 17. Kolumna 16 jest przeznaczona do wpisywania uwag co do treści zapisów w kolumnach 2–15. Kolumna ta może być także wykorzystywana np. do wpisywania pobranych zaliczek, obrotu opakowaniami zwrotnymi. W kolumnie tej mogą być także ewidencjonowane przychody faktycznie przez podatnika otrzymane. W przypadku wyboru w następnym roku podatkowym opodatkowania w formie ryczałtu od przychodów ewidencjonowanych limit otrzymanych przychodów w poprzednim roku podatkowym w kwocie stanowiącej równowartość 25 000 euro jest – zgodnie z art. 21 ust. 1b ustawy o zryczałtowanym podatku dochodowym – warunkiem korzystania z kwartalnego sposobu wpłacania ryczałtu od przychodów ewidencjonowanych.
- 18. Po zakończeniu miesiąca wpisy dokonane w danym miesiącu należy podkreślić, a dane z kolumn 7–14 zsumować. Wynikłe z podsumowania kwoty należy podkreślić. Podatnik może pod podsumowaniem danego miesiąca wpisać w poszczególnych kolumnach sumy od początku roku do miesiąca poprzedzającego dany miesiąc i w kolejnej pozycji wpisać w poszczególnych kolumnach sumę od początku roku.
- 19. Jeżeli podatnik nie dokonuje podsumowania zapisów kolejnych miesięcy narastająco od początku roku, po zakończeniu roku podatkowego musi na oddzielnej stronie w księdze sporządzić zestawienie roczne. W tym celu należy wpisać do właściwych kolumn sumy z poszczególnych miesięcy i dodać je.
- 20. W celu ustalenia wartości poszczególnych składników spisu z natury materiałów i towarów handlowych według cen nabycia należy ustalić procentowy wskaźnik kosztów ubocznych zakupu (kolumna 11) w stosunku do ogólnej wartości zakupu towarów handlowych i materiałów zewidencjonowanych (w kolumnie 10) (suma kosztów ubocznych zakupu przemnożona przez 100 i podzielona przez wartość zakupu). O tak ustalony wskaźnik należy podwyższyć jednostkowy koszt zakupu, a następnie ustalić wartość poszczególnych składników spisu z natury.

Podatnik może również dokonać wyceny wartości materiałów i towarów handlowych według cen zakupu, tj. bez podwyższenia tej ceny o wskaźnik kosztów ubocznych zakupu.

- 21. W celu ustalenia dochodu osiągniętego w roku podatkowym należy na oddzielnej stronie księgi:
	- 1) ustalić wartość osiągniętego przychodu w roku podatkowym (kolumna 9);
	- 2) ustalić wysokość poniesionych w roku podatkowym kosztów uzyskania przychodów w sposób następujący:
		- a) do wartości spisu z natury na początek roku podatkowego doliczyć wartość zakupu towarów handlowych (materiałów) z kolumn 10 i 11, a następnie pomniejszyć o wartość spisu z natury sporządzonego na koniec roku podatkowego,
- b) kwotę wynikającą z tego obliczenia powiększyć o kwotę wydatków z kolumny 14 oraz pomniejszyć o wartość wynagrodzeń w naturze w tej części, w której wydatki (koszty) związane z wynagrodzeniami w naturze zostały zaksięgowane w innych kolumnach księgi przychodów i rozchodów (np. w gastronomii koszty zakupu materiałów i towarów handlowych zużytych do przygotowania posiłków dla pracowników zostały wpisane w kolumnie 10);
- 3) wartość osiągniętego przychodu (kolumna 9) pomniejszyć o wysokość poniesionych w roku podatkowym kosztów uzyskania przychodu, obliczonych zgodnie z objaśnieniami zawartymi w pkt 2; wynikająca z tego obliczenia różnica stanowi kwotę dochodu osiągniętego w roku podatkowym.
- 22. Określony w ust. 21 sposób obliczenia dochodu dotyczy również podatników sporządzających spis z natury (np. na koniec miesiąca lub jeśli sporządzenie spisu z natury zarządził naczelnik urzędu skarbowego).

#### 23. Przykład obliczenia dochodu:

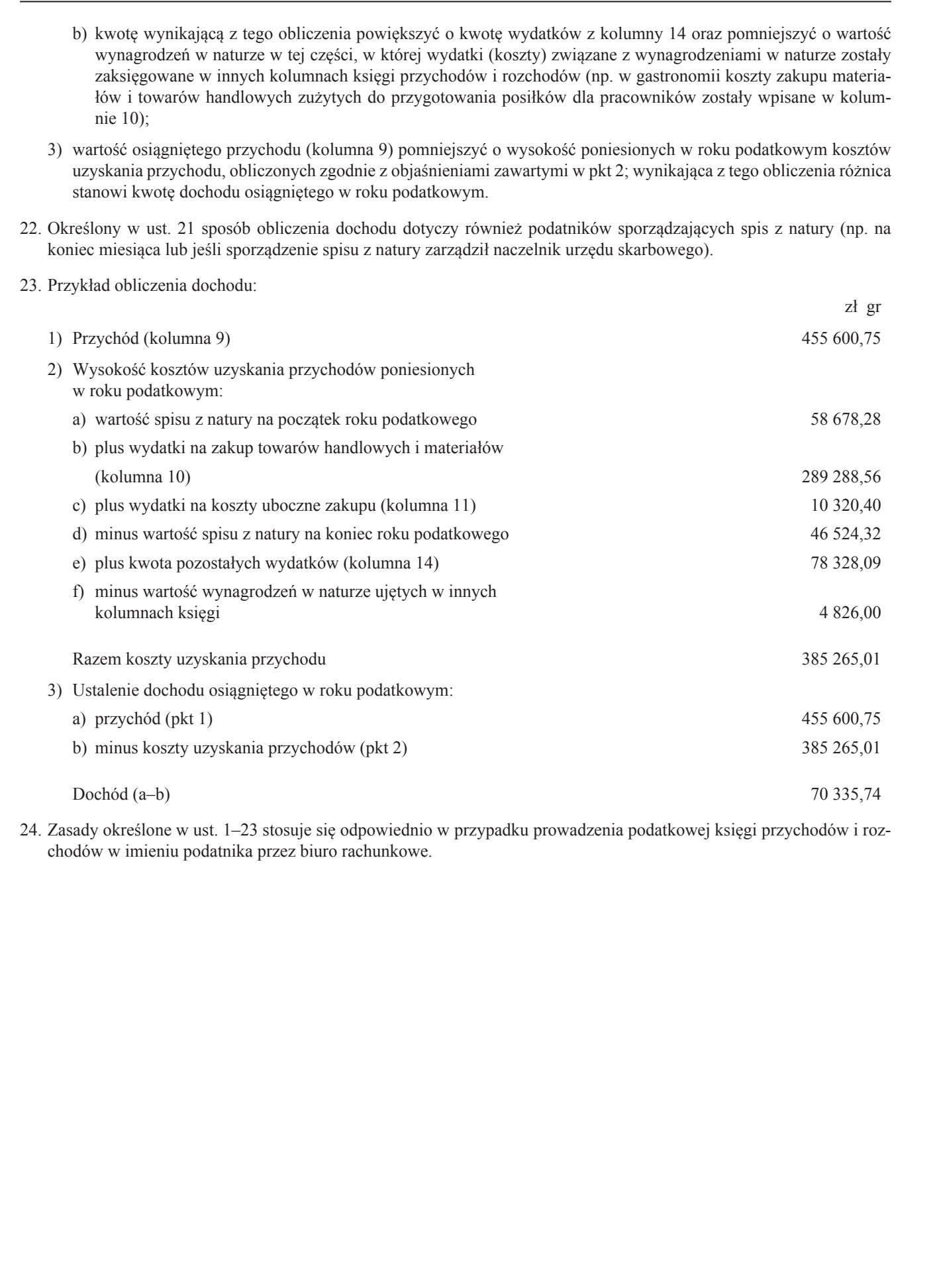

24. Zasady określone w ust. 1–23 stosuje się odpowiednio w przypadku prowadzenia podatkowej księgi przychodów i rozchodów w imieniu podatnika przez biuro rachunkowe.

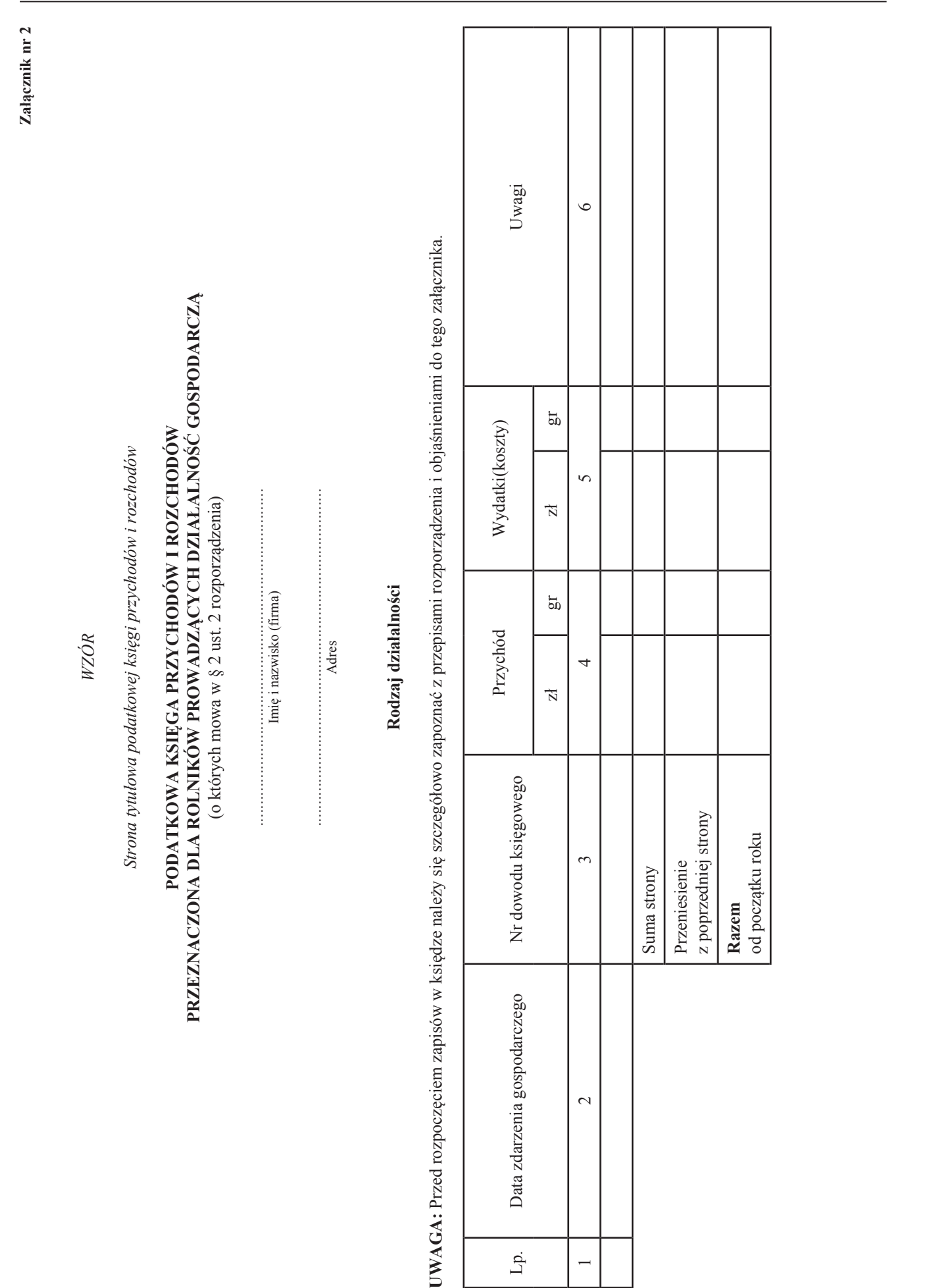

# OBJAŚNIENIA DO PODATKOWEJ KSIĘGI PRZYCHODÓW I ROZCHODÓW PRZEZNACZONEJ DLA ROLNIKÓW PROWADZĄCYCH DZIAŁALNOŚĆ GOSPODARCZĄ

- 1. Kolumna 1 jest przeznaczona do wpisania kolejnego numeru zapisów do księgi. Tym samym numerem należy oznaczyć dowód stanowiący podstawę dokonania zapisu.
- 2. W kolumnie 2 należy wpisywać dzień miesiąca wynikający z dokumentu stanowiącego podstawę dokonywania wpisu (datę poniesienia wydatku, otrzymania towaru lub uzyskania przychodu albo datę zestawienia sprzedaży).
- 3. W kolumnie 3 należy wpisywać numer faktury lub innego dowodu. Jeżeli zapisów dokonuje się na podstawie dziennego zestawienia sprzedaży, należy wpisywać numer zestawienia faktur.
- 4. Kolumna 4 jest przeznaczona do wpisywania przychodów, np. ze sprzedaży wyrobów (towarów handlowych), sprzedaży usług.
- 5. Kolumna 5 jest przeznaczona do wpisywania kosztów, z wyjątkiem kosztów, których zgodnie z art. 23 ustawy o podatku dochodowym nie uznaje się za koszty uzyskania przychodów. W kolumnie tej wpisuje się np. zakup materiałów lub towarów handlowych według cen zakupu, koszty uboczne związane z zakupem, np. koszty dotyczące transportu, załadunku i wyładunku, ubezpieczenia w drodze. Ponadto w kolumnie tej wpisuje się w szczególności takie wydatki, jak: czynsz za lokal, opłatę za energię elektryczną, gaz, wodę, centralne ogrzewanie, opłatę za telefon, zakup paliw, wydatki dotyczące remontów. CREAS VEPRIA DO POLO CROWE A SIPUR PRAY CHODY AT HEAT (PROTECTION) PRAY CONSULTS (2003) 2013 A.<br>
1. Kolumna I per personnance di sequenti delipse musca apposite de Merchan March Consults (2003) 2013 A.<br>
1. Kolumna I per p
	- 6. (uchylony). $32$ )
	- 7. Kolumna 6 jest przeznaczona do wpisywania uwag co do treści zapisów w kolumnach 2–5. Kolumna ta może być także wykorzystywana np. do wpisywania pobranych zaliczek, obrotu opakowaniami zwrotnymi.
	- 8. Po zakończeniu miesiąca wpisy dokonane w danym miesiącu należy podkreślić, a dane z kolumn 4 i 5 zsumować. Wynikłe z podsumowania kwoty należy podkreślić. Rolnik może pod podsumowaniem danego miesiąca wpisać w poszczególnych kolumnach sumy od początku roku do miesiąca poprzedzającego dany miesiąc i w kolejnej pozycji wpisać w poszczególnych kolumnach sumę od początku roku.
	- 9. Jeżeli rolnik nie dokonuje podsumowania zapisów kolejnych miesięcy narastająco od początku roku, po zakończeniu roku podatkowego musi na oddzielnej stronie w księdze sporządzić zestawienie roczne. W tym celu należy wpisać do właściwych kolumn sumy z poszczególnych miesięcy i dodać je.
	- 10. W celu ustalenia dochodu osiągniętego w roku podatkowym należy na oddzielnej stronie księgi:
		- 1) ustalić wartość osiągniętego przychodu w roku podatkowym (kolumna 4);
		- 2) ustalić wysokość poniesionych w roku podatkowym kosztów uzyskania przychodów (kolumna 5);
		- 3) wartość osiągniętego przychodu (kolumna 4) pomniejszyć o wysokość poniesionych w roku podatkowym kosztów uzyskania przychodu, obliczonych zgodnie z objaśnieniami zawartymi w pkt 2; wynikająca z tego obliczenia różnica stanowi kwotę dochodu osiągniętego w roku podatkowym.
	- 11. Przykład obliczenia dochodu osiągniętego w roku podatkowym:

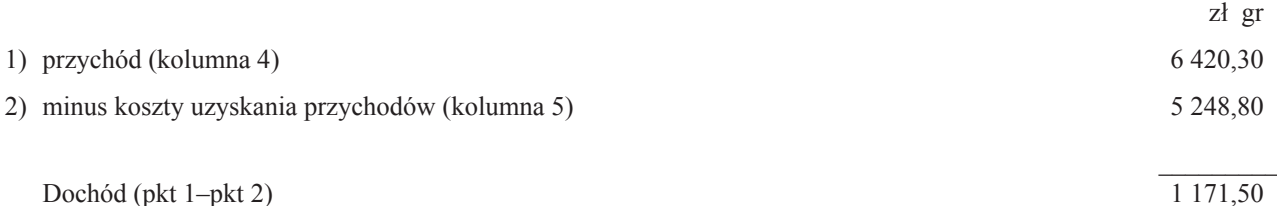

12. Zasady określone w ust. 1–11 stosuje się odpowiednio w przypadku prowadzenia podatkowej księgi przychodów i rozchodów w imieniu rolnika przez biuro rachunkowe.

<sup>32)</sup> Przez § 1 pkt 9 rozporządzenia, o którym mowa w odnośniku 3.